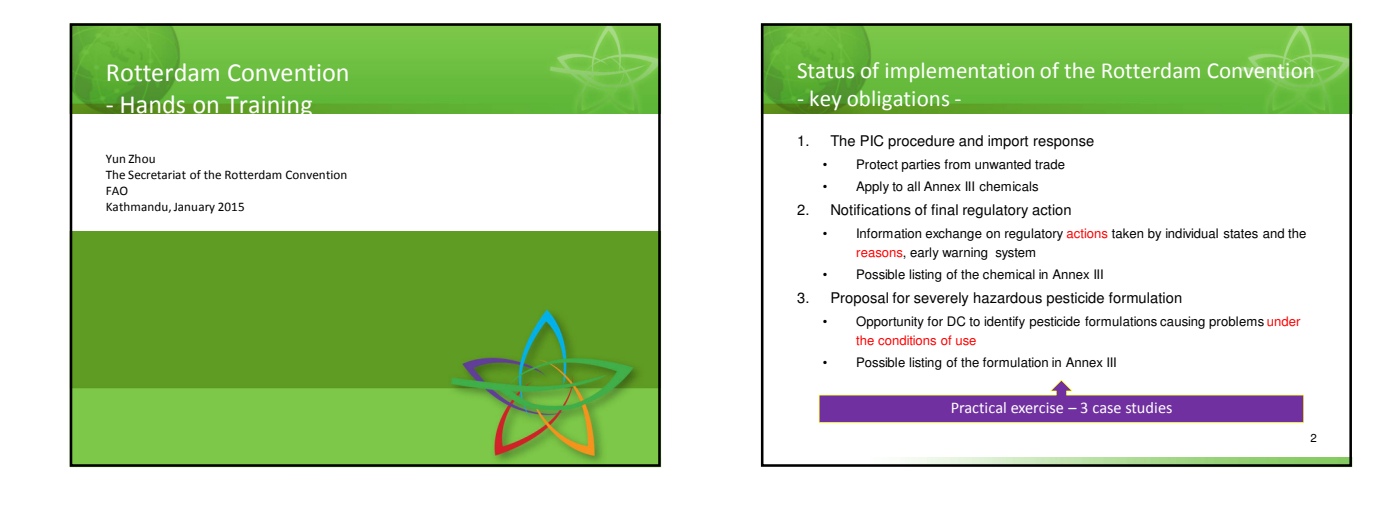

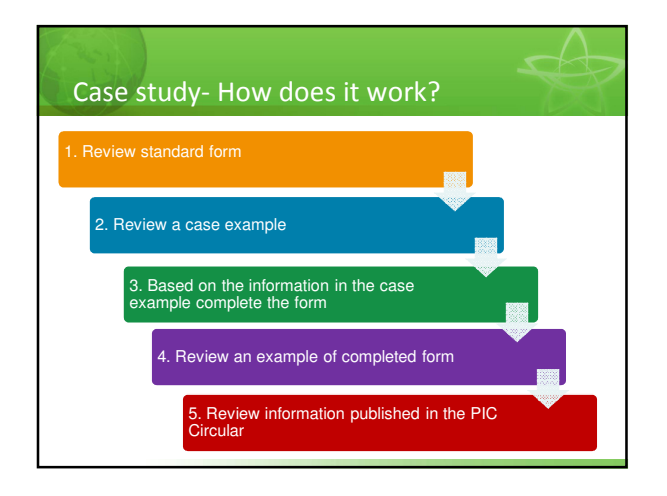

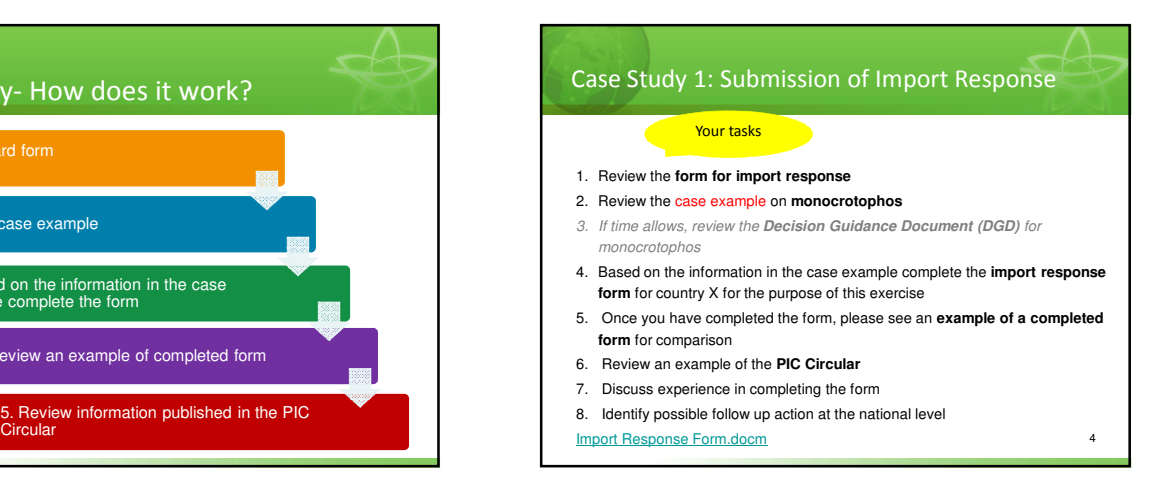

## 5 Case Study 2: Proposal for Severely Hazardous Pesticide Formulation (SHPF) 1. Review the **Severely Hazardous Pesticide Formulation Report Form.**  2. Review the case example on **an incident** 3. Based on the information in the case example complete the **form for the proposal of a SHPF** for country X for the purpose of this exercise 4. Where the case example does not provide sufficiently detailed information required to fill out the form, **use your own experience** based on the conditions in your country to complete the form 5. Once you have completed the form, please see an **example of a completed form** for comparison 6. Review an example published in the **PIC Circular** 7. Discuss experience in completing the form 8. Identify possible follow up action at the national level Your tasks

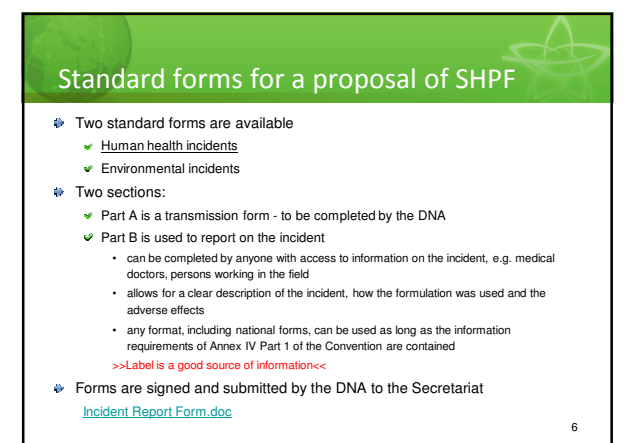

## Identify possible follow up action at the national level

**Once the practical exercise has been completed:**

- 1. Discuss experiences in identifying pesticide poisoning incidents
- 2. Discuss experiences in collecting information on pesticide poisoning incidents
- 3. Discuss the process of completing and submitting a Severely Hazardous Pesticide Formulation report form as the basis for a proposal to the Secretariat
- 7 information, completing the form and submitting to the Secretariat) 4. Identify the problems and constraints encountered at the national level to follow the process for preparation and submission of a proposal for a severely hazardous pesticide formulation (collecting

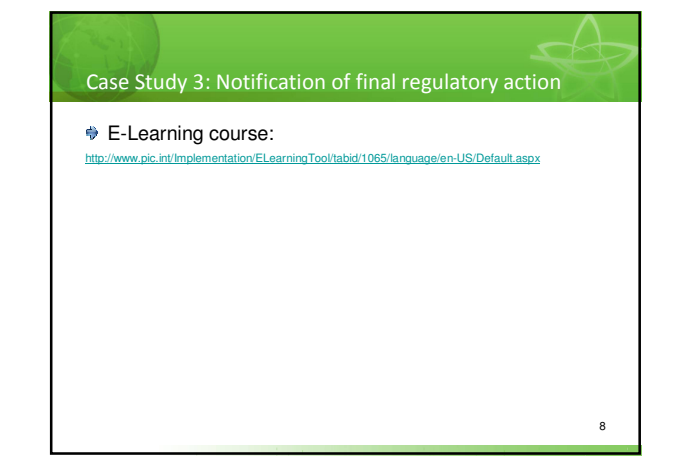

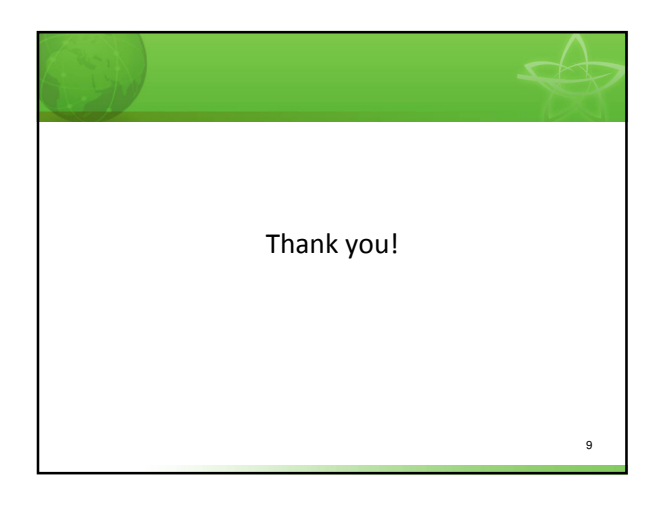